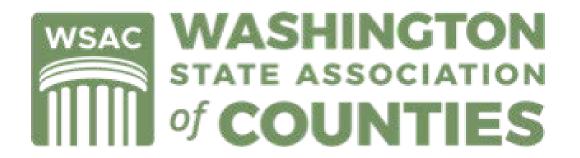

W4A would like to thank the Washington State Association of Counties (WSAC) for sharing this resource. Special thanks to Mike Hoover and Juliana Roe.

https://www.wsac.org/

# **Engaging With The Legislature: Systems & Tips**

This general overview will be divided into two parts:

Part I will focus on general terms (jargon) and tips.

Part II will focus on using the online system & WSAC site to find, follow, and understand legislation.

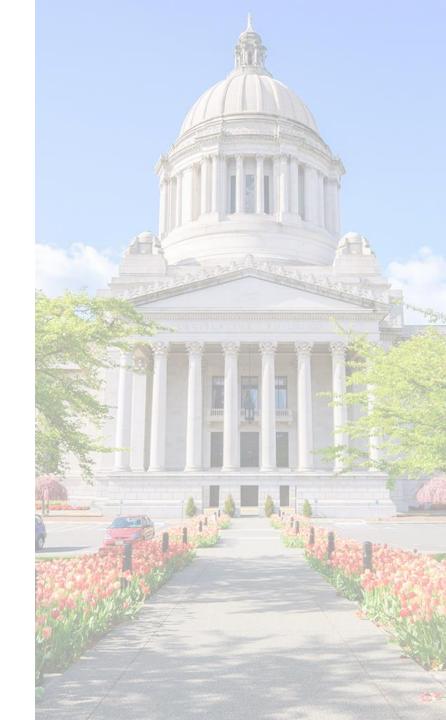

## PART I: Tips

<u>Disclaimer:</u> You are successful in your own field and know what works best for you! If any of these tips are at odds with what you know works, ignore them! These are general tips for interacting with members and staff at the Legislature. Vary them according to your own style, relationships, expertise, the weather, if you're feeling lucky, etc.

What is a substitute, a second substitute, a title amendment, an amendment, a committee amendment, a striking amendment, a floor amendment, a line amendment, a folderol, a hot mess, a full-blown fiasco, and why are there so many terms?!?

You don't necessarily need to learn each term! Essentially, they are the same thing: changes to the bill. The term only defines how and where (when) it happened. You're better off ensuring you have the latest version than worrying about terms!

\*Never be afraid to ask if you have the latest version!

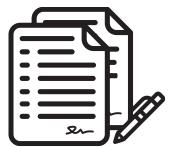

What is a substitute, a second substitute, an amendment... (cont.)

- A striker or striking amendment is an amendment that strikes everything in a bill and replaces it with new language. A Floor striker is just a striker introduced on the Floor.
- A substitute bill is just like it sounds: this new language is substituted for the existing language. If adopted, it becomes the new bill. Can only be offered in committee, and only in the original chamber (only Senate can substitute Senate bill; only House can substitute House bills). A substitute is one form of a striking amendment.
- A line and page or section amendment makes specific changes to particular parts of the bill but doesn't strike or replace all of it.
- A title amendment changes only the title of the bill (but is usually accompanied by a substantive bill amendment).

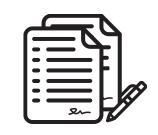

What is a substitute, a second substitute, an amendment... (cont.)

Regardless of its name or the term used, <u>any</u> amendment can change, delete, strike, or add language to a bill. Even a small change may drastically change the effect of a bill!

### **Examples**:

- Changing "all counties" to "no county." Two words, big difference!
- "...to be paid by the county and reimbursed by the state."
- "...sections 1-15 shall not apply to rural counties." Just one line,
   big change!

What is a companion bill?

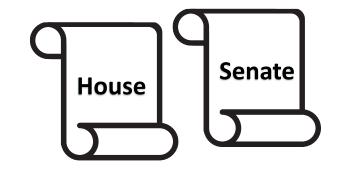

A companion bill is just a term for when the same idea has been introduced in both chambers— that is, there is a House Bill and a Senate Bill.

Early on, it is advisable to track both versions. At some point, the Legislature typically chooses just one version to move and that is the one to follow from that point on.

You can check for these online.

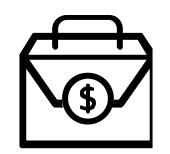

What is a fiscal note and how is it different from an appropriation?

An appropriation is the state budget money (if any) the Legislature is directing toward a project or program.

A fiscal note is the expected cost to agencies, local government, and the public from a bill (that is, "If we do this, what will it cost and who will pay it?"). Fiscal notes are available online.

Math would dictate that a fiscal note always has an appropriation to go with it. Politics and math do not get along, however...

### **Tips: Legislative Handouts**

"All Twitter posts and handouts should be brief."

- @RealAbeLincoln

#### **GOOD HANDOUTS:**

- Are brief! If you can't be brief— some topics demand more detail, no doubt— include a summary. Members are busy. They don't need extra reading!
- Make the point and then have backup! Is this the same as be brief? Kinda, but it means make the point on one page and then have the backup materials for those who want them. Some members want the data, others only want the summary, so have both.
- Define the issue or question! What is the issue or question posed, and how are you addressing/ answering it? ("Although counties pay for all elections, the state only reimburses them for half of the elections. SB 1234 would solve that by...")
- Use graphics wisely. Graphics complement the text.
- Include your contact info!

#### **BAD HANDOUTS:**

- Are too long! They just are.
- Make the reader go elsewhere for answers!
   Links and references are fine, but at least give the general answer. Members won't go enter https://gohere/lazy/lookitupyourself/longrando mnumber3141/areyoustilltyping/lostthereader
- Never get to the point! This happens when you're too close to the issue. Start forest, then go trees.
- Overload with graphics or charts! Where is the reader supposed to focus? Some people learn visually, some do better reading text.
- Are too objective! Sometimes, we are being neutral, but aren't we always trying to persuade?

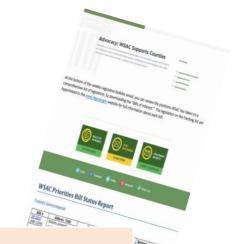

### **Tips: Meetings**

### How do you get a meeting with a legislator?

Call or email the legislative assistant (most prefer email).

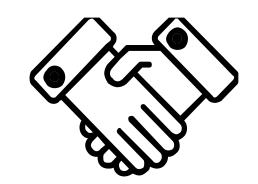

#### WHAT TO DO AT THE MEETING:

- Say why you're there (topic, bill)! These are busy people with lots of meetings!
- Say what you want from them! Tell them the result or action you want them to take. Say it several times!
- Leave them a handout (a brief handout)! The handout
  is a lasting reminder of the meeting for them after
  you're gone. Include how to contact you.
- **Follow-up!** Tell them you'll get back to them with info. Encourage this— it's more contact for you.
- Offer to help! Don't just ask them to do stuff; offer to do it ("I'd be happy to talk to her if you'd like...").
- **Get their opinion/intel!** Members like to share! They know stuff you don't!

#### WHAT NOT TO DO AT THE MEETING:

- Don't surprise them! Members hate surprises!
- Don't pin them down! This varies depending on the issue and relationship, but pushing too hard usually gets them to no.
- Don't talk past the sale! When you've given them info and they're with you, stop! More could inadvertently be a reason to change sides.
- **Don't give them chores!** Where possible, do it yourself ("I'd be happy to get some language for you on that amendment...").
- **Don't omit or hide "bad" info!** They're gonna find out! Instead, acknowledge and explain it.

# PART II: Using the Online System

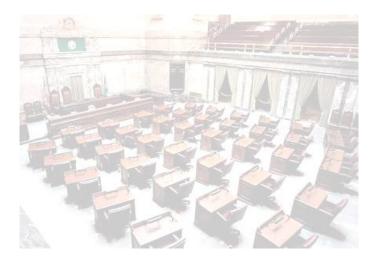

<u>Disclaimer:</u> There are many great third-party sites and systems available. If you prefer to use those, or if your organization makes those available, please use them! We're using the state system here because it's free to everyone and (should!) always have the most current and complete information. Use whatever system works best for you! The steps outlined here should be very standard regardless of system.

Step 1(a): Find the member roster.

Go to leg.wa.gov, click on "House of Representatives"

Then go down to "House Member Roster"

You can find the Senate member roster here as well

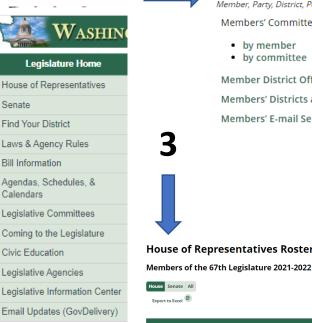

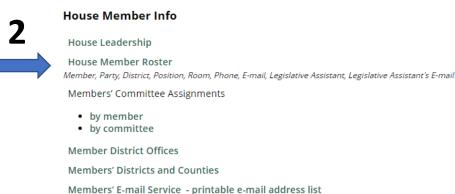

#### House of Representatives Roster of Members

To filter by district, enter the two-digit district number (e.g. 02 or 34

| Member               | District | Position | Room     | Phone          | Email                      | Legislative Assistant (LA) | LA E-mail                   |
|----------------------|----------|----------|----------|----------------|----------------------------|----------------------------|-----------------------------|
| Abbarno, Peter (R)   | 20       | 1        | JLOB 411 | (360) 786-7896 | Peter.Abbarno@leg.wa.gov   | Word, Catherine            | catherine.word@leg.wa.gov   |
| Barkis, Andrew (R)   | 02       | 1        | LEG 427A | (360) 584-9846 | andrew.barkis@leg.wa.gov   | Sanné, Kaden               | kaden.sanne@leg.wa.gov      |
| Bateman, Jessica (D) | 22       | 2        | JLOB 317 | (360) 545-9513 | jessica.bateman@leg.wa.gov | Schiewe, Kasey             | kasey.schiewe@leg.wa.gov    |
| Berg, April (D)      | 44       | 2        | LEG 132C | (425) 939-8423 | April.Berg@leg.wa.gov      | Gillen, Katharine          | Katharine.Gillen@leg.wa.gov |
| Bergquist, Steve (D) | 11       | 2        | LEG 438B | (253) 214-3275 | steve.bergquist@leg.wa.gov | Locke, Syd                 | syd.locke@leg.wa.gov        |
| Berry, Liz (D)       | 36       | 2        | JLOB 327 | (206) 709-5260 | Liz.Berry@leg.wa.gov       | Whitesel, Natalie          | Natalie.Whitesel@leg.wa.gov |

Step 1(b): Go to the site! It's at: https://app.leg.wa.gov/billinfo/

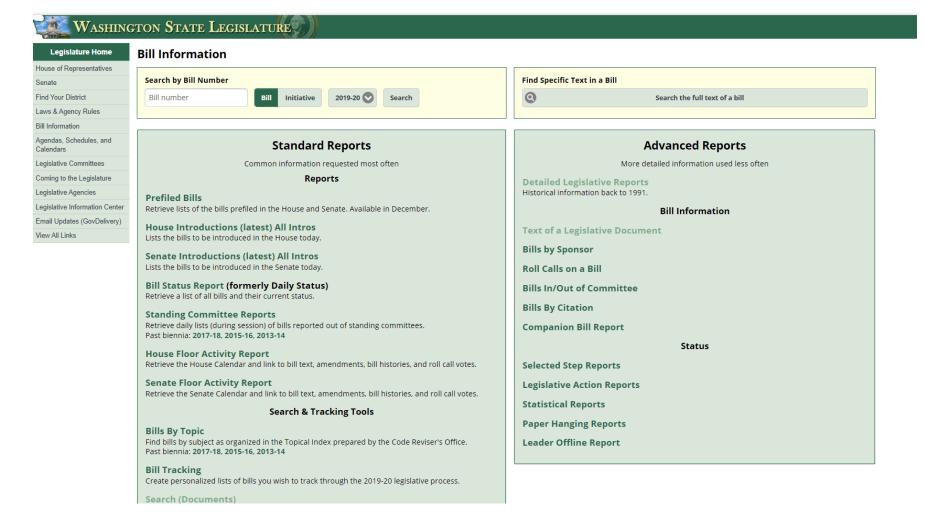

Step 2(a): Find your bill! If you know the number...

#### **Bill Information**

Search by Bill Number

Bill number

...then enter it right here

Tip: It's always a four-digit number!

Number <5000 = House Bill

Number >5000 = Senate Bill

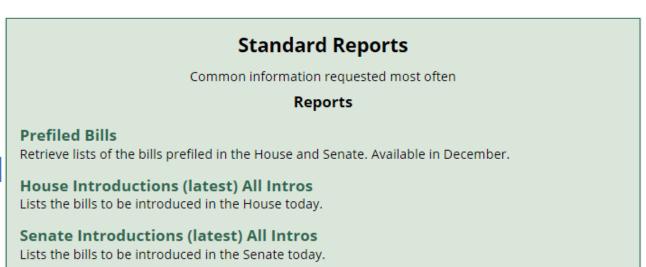

2019-20

Search

Initiative

Breed-based dog regulations

Gray wolves/lethal removal

HB 1026

HB 1045

Docs

Step 2(b): Find your bill! If you don't know the number, you can do a search. You can search by topic or sponsor.

**Bill Information Text of a Legislative Document** If you know the sponsor, click here, **Bills by Sponsor** Roll Calls on a Bill select the year/chamber/person, Bills In/Out of Committee **Rills Ry Citation** and it'll bring up a list. STATE LEGISLATURE Reports Home | Bill History | Bill Tracking | Docs | Bill Sponsors | Roll Calls | BI/OC | Topical Inc Detailed Legislative Reports - Primary Sponsored Bills by Appleton (2019-20) **Detailed Legislative Reports - Bills By Sponsor** Show 25 **Biennium** Showing 1 to 25 of 25 entries 2019-20 Bill 1 Docs Flags Status Select Sponsor Type SHB 1005 Mobile home foreclosure sale H Rules R Docs House Senate Committee Requester SHB 1006 Docs Underground facilities H Approps Type or Select a Sponsor: HB 1007 Docs Animal shelter capital proj. H Cap Budget Appleton SHB 1008 Local gov. revenue study Docs H Approps HB 1025 **Docs** Horse slaughter H Public Safety Select a Report Type Primary Bills Secondary Bills All Bills

C 199 L 19 H RDev, Ag&NR

Show only those bills by the selected sponsor that have companion bills.

Find Bills By Sponsor

Step 2(c): Find your bill! If you don't know the number, you can do a search. You can search by topic or sponsor.

To search by topic, click here, type or scroll through the topics, and click the subject of your choice to bring up a list.

#### **Bills by Topic Results**

Bills that have passed the Legislature are shown in **bold text** with an \* preceding them

Aircraft, vehicle, or vessel, failure to register, deferral program: \* SSB 5362, CH 459 (2019)

Aircraft, vehicle, or vessel, failure to register, deferred finding program: \* ESSB 5997, CH 423 (2019)

Aircraft, vehicle, or vessel, failure to register, deferred prosecution program: SB 5362

Annexation, unincorporated areas, code city agreement with county: HB 1598, SHB 1598, SB 5522, SSB 5522

Annexation, unincorporated island of territory: HB 1357, SHB 1357, SB 5249

Clark, 2019 measles outbreak, budget stabilization account appropriations for: SB 6009

Clark, increasing superior court judges for: SB 5450

Community facilities districts, formation of, SEPA exemption: \* HB 1366, CH 260 (2019), SB 5939

Community facilities districts, special assessments, term of: \* HB 1366, CH 260 (2019), SB 5939

Cowlitz, sheriff's deputy Justin DeRosier, honoring: \* SR 8652 (2019)

Criminal justice, property tax levies for, authority to seek voter approval: <u>HB 1718</u>

Distressed counties, sales and use tax deferral: HB 1807

Ferry, Pend Oreille, and Stevens, jointly, increasing superior court judges in: SB 5450, SSB 5450

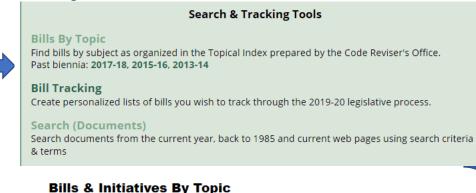

### Select a Search Method: ○ By Bill Number ○ By Initiative ● By Subject

COUNTIES

COSMETOLOGISTS, HAIR DESIGNERS, BARBERS, MANICURISTS, AND ESTHETICIANS

COUNSELORS AND COUNSELING

CORRECTIONS, DEPARTMENT

COUNTIES

By Letter: ALL # A B C D E F G H I J K L M N O P Q R S T U V W X Y Z

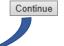

Step 2(d): Find your bill! If you don't know the number, you can do a search. You can search the text of documents.

To search bill text, click here, choose your search terms, years (current biennium is default), and document class.

<u>Tip:</u> Searching bill reports may yield the best results (they're in plain English). The goal is to get the bill #! Search Results Total: 1 Query: "dogs in bars"

☐ <u>5484.SBR</u>(2007-08) Allowing dogs in bars

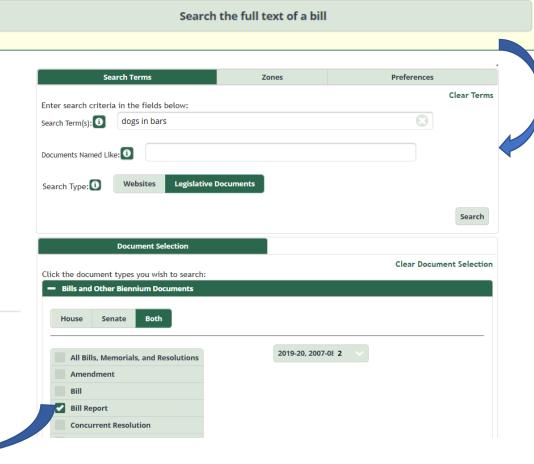

Step 3(a): Once you have your bill number, pull up its history (bill search, very first box on the screen)!

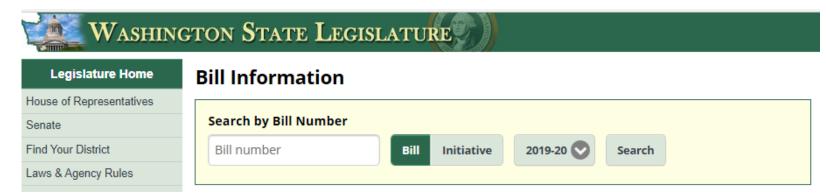

<u>Tip:</u> The bill history is the easiest way to get right into the status, history, and documents relating to that bill!

Step 3(b): Once you have your bill number, pull up its history:

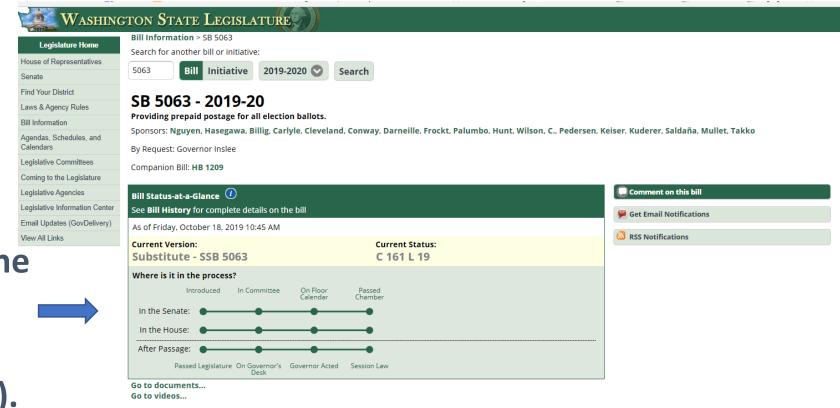

Shows where the bill is now (in this example, signed into law).

#### Bill History

#### 2019 REGULAR SESSION

- Dec 31 Prefiled for introduction
- in 14 First reading, referred to State Government, Tribal Relations & Elections. (View Original Bill)
- Jan 16 Public hearing in the Senate Committee on State Government, Tribal Relations & Elections at 8:00 AM. (Committee Materials)
- In 23 Executive action taken in the Senate Committee on State Government, Tribal Relations & Elections at 8:00 AM. (Committee Materials)

  SGTE Majority: do pass, (Majority Report)

And refer to Wavs & Means.

Step 3(c): Once you have your bill number, pull up its history:

Shows every step in that bill's process (progress).

| Bill Histo      | ry                                                                                                    |
|-----------------|----------------------------------------------------------------------------------------------------|
| 2019 REGULAF    | SESSION                                                                                                    |
| Dec 31          | Prefiled for introduction.                                                                                                    |
| lan 14          | First reading, referred to State Government, Tribal Relations & Elections, (View Original Bill)                                    |
| Jan 16          | Public hearing in the Senate Committee on State Government, Tribal Relations & Elections at 8:00 AM. (committee Materials)         |
| Jan 23          | Executive action taken in the Senate Committee on State Government, Tribal Relations & Elections at 8:00 AM. (Committee Materials) |
| -               | SGTE - Majority; do pass. (Majority Report)                                                                                        |
|                 | And refer to Ways & Means.                                                                                                    |
| Jan 24          | Referred to Ways & Means.                                                                                                    |
| Feb 5           | Public hearing in the Senate Committee on Ways & Means at 3:30 PM. (Committee Materials)                                           |
| Feb 26          | Executive action taken in the Senate Committee on Ways & Means at 1:30 PM. (Committee Materials)                                   |
|                 | WM - Majority; 1st substitute bill be substituted, do pass. (View 1st Substitute) (Maiority Report)                                |
| Mar 1           | Passed to Rules Committee for second reading.                                                                                      |
| Mar 5           | Placed on second reading by Rules Committee. Where it's been substituted, it's in bold.                                            |
|                 | 1st substitute bill substituted (WM 19), (View 1st Substitute)                                                                     |
|                 | Rules suspended. Placed on Third Reading.                                                                                          |
|                 | Third reading, passed; yeas, 42; nays, 3; absent, 0; excused, 4. (view Roil Calls)                                                 |
| N THE HOUSE     |                                                                                                    |
| Mar 7           | First reading, referred to State Government & Tribal Relations.                                                                    |
| Mar 15          | Public hearing in the House Committee on State Government & Tribal Relations at 8:00 AM. (Committee Materials)                     |
| Mar 22          | Executive action taken in the House Committee on State Government & Tribal Relations at 8:00 AM. (Committee Materials)             |
|                 | SGOV - Majority; do pass with amendment(s). (Majority Report)                                                                      |
| Mar 26          | Referred to Appropriations.                                                                                                    |
| Apr 6           | Public hearing in the House Committee on Appropriations at 9:00 AM. (Committee Materials)                                          |
| Apr 8           | Executive action taken in the House Committee on Appropriations at 9:00 AM. (Committee Materials)                                  |
|                 | APP - Majority; do pass with amendment(s) but without amendment(s) by State Government & Tribal Relations. (Majority Report)       |
| A == == O       | Minority; do not pass. (Minority Report) Referred to Rules 2 Review.                                                               |
| Apr 9<br>Apr 11 | Rules Committee relieved of further consideration. Placed on second reading.                                                       |
| Apr 12          | Notes committee relieve on the tree consideration. Fraced on second reading. Held on second reading.                               |
| Apr 12          | Committee amendment(s) adopted as amended.                                                                                         |
|                 | Rules suspended. Placed on Third Reading.                                                                                          |
|                 | Third reading, passed; yeas, 83; nays, 10; absent, 0; excused, 5. (View Roll Calls)                                                |
| N THE SENAT     |                                                                                                    |
| Apr 18          | Senate concurred in House amendments.                                                                                              |
|                 | Passed final passage; yeas, 44; nays, 5; absent, 0; excused, 0. (view Roll Calls)                                                  |

#### IN THE HOUSE

Apr 24 Speaker signed.

Apr 23 President signed.

#### OTHER THAN LEGISLATIVE ACTION

- Apr 25 Delivered to Governor. (View Bill as Passed Legislature)
- Apr 29 Governor signed.

Chapter 161, 2019 Laws. (View Session Law)

Effective date 7/1/2019.

Step 3(d): Once you have your bill number, pull up its history:

Shows every document available for that bill.

**Available Documents** 

For a complete list of documents, go to Online Reports Text of a Legislative Document.

#### Bill Documents Original Bill

Substitute Bill
Bill as Passed Legislature
Session Law

Bill Digests Bill Digest Bill Reports
Senate Bill Report (Orig.)
Senate Bill Report
Substitute House Bill Analysis 2019

Substitute House Bill Report
Substitute House Bill Report
Final Bill Report

Fiscal Note

**Get Fiscal Note** 

**Amendments** 

Column 1 – Bill Documents: This is the actual bill text, at every major step of the process!

Column 2 – Digests: These are title summaries; generally, there is rarely a need to look at these! For our purposes, you can ignore them!

Column 3—Bill Reports: Very important guide, in plain English, as to what the bill does at every major step of the process!

In chronological order, so last is usually latest!

Shows every video/audio recording available for that bill.

| Amendment Name           | Num | Sponsor                             | Туре      | Description | Action                           |
|--------------------------|-----|-------------------------------------|-----------|-------------|----------------------------------|
| 5063-S AMH APP H2855.1   |     | Appropriations                      | Committee | Striker     | ADOPTED AS AMENDED 04/12/2019    |
| 5063-S AMH CALD MERE 538 | 681 | Caldier                             | Floor     | Pg 3 Ln 3   | ADOPTED 04/12/2019               |
| 5063-S AMH ENGR H2855.E  |     |                                     | Engrossed | Striker     | ADOPTED AND ENGROSSED 04/12/2019 |
| 5063-S AMH SGOV H2479.2  |     | State Government & Tribal Relations | Committee | Striker     | NOT CONSIDERED 04/12/2019        |

#### Available Videos

(Video links take you to the TVW website)

Live video is available at the stated time. Archived video becomes available approximately two hours after the close of the hearing or floor session.

Jan 16, 2019 Senate State Government, Tribal Relations & Elections at 8:00 AM

Jan 23, 2019 Senate State Government, Tribal Relations & Elections at 8:00 AM

Feb 5, 2019 Senate Ways & Means at 3:30 PM

Feb 26, 2019 Senate Ways & Means at 1:30 PM

Mar 15, 2019 House State Government & Tribal Relations at 8:00 AM

Mar 22, 2019 House State Government & Tribal Relations at 8:00 AM

Apr 6, 2019 House Appropriations at 9:00 AM

Apr 8, 2019 House Appropriations at 9:00 AM

Step 3(e): Once you have your bill number, pull up its history:

How do I know what's important in all of this?!?

Match the major steps with the major documents! Remember: it's chronological, so last is latest (most current) version (usually!).

#### Available Documents

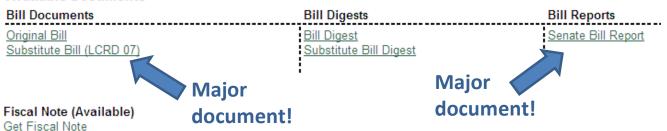

SB 5484 - 2007-08 (What is this?)

Allowing dogs in bars.

Revised for 1st Substitute: Allowing dogs in designated outdoor areas of bars and coffee shops.

History of Bill

as of Wednesday, November 3, 2010 10:32 AM

Sponsors: Senators Jacobsen, Kline, Murray, Poulsen

2007 REGULAR SESSION

Jan 22 First reading, referred to Labor, Commerce, Research & Development. (View Original Bill)

Jan 30 Public hearing in the Senate Committee on Labor, Commerce, and Research & Development at 1:30 PM.

Feb 27 Executive action taken in the Senate Committee on Labor, Commerce, and Research & Development at 1:30 PM.

Feb 28 LCRD - Majority; 1st substitute bill be substituted, do pass. (View 1st Substitute) (Majority Report)

Minority; do not pass. (Minority Report)

Minority; without recommendation. (Minority Report)

Passed to Rules Committee for second reading

Mar 21 Senate Rules "X" file.

2008 REGULAR SESSION

Jan 14 By resolution, reintroduced and retained in present status.

#### SENATE BILL REPORT SB 5484

As Reported By Senate Committee On: Labor, Commerce, Research & Development, February 27, 2007

Title: An act relating to allowing dogs in bars.

Brief Description: Allowing dogs in bars.

Sponsors: Senators Jacobsen, Kline, Murray and Poulsen.

Brief History

Major step!

Committee Activity: Labor, Commerce, Research & Development: 1/30/07, 2/27/07 [DPS,

DNP, w/oRec].

#### SENATE COMMITTEE ON LABOR, COMMERCE, RESEARCH & DEVELOPMENT

Majority Report: That Substitute Senate Bill No. 5484 be substituted therefor, and the substitute bill do pass.

Signed by Senators Kohl-Welles, Chair; Clements, Ranking Minority Member; Franklin, Holmquist and Murray.

Step 4(a): Reading the bill report.

Lots of info in the bill report!

- o Sponsors:
- o History:

o Brief Summary:

#### HOUSE BILL REPORT SSB 5063

#### As Passed House - Amended:

April 12, 2019

Title: An act relating to prepaid postage for all election ballots.

Brief Description: Providing prepaid postage for all election ballots.

Sponsors: Senate Committee on Ways & Means (originally sponsored by Senators Nguyen, Hasegawa, Billig, Carlyle, Cleveland, Conway, Darneille, Frockt, Palumbo, Hunt, Wilson, C., Pedersen, Keiser, Kuderer, Saldaña, Mullet and Takko; by request of Governor Inslee).

#### Brief History:

#### Committee Activity:

State Government & Tribal Relations: 3/15/19, 3/22/19 [DPA]; Appropriations: 4/6/19, 4/8/19 [DPA(APP w/o SGOV)].

#### Floor Activity:

Passed House - Amended: 4/12/19, 83-10.

#### Brief Summary of Substitute Bill (As Amended by House)

- Requires that return envelopes provided to voters for all election ballots include prepaid postage.
- Requires the state to reimburse the county for the cost of providing return postage on return envelopes for all elections.

#### HOUSE COMMITTEE ON STATE GOVERNMENT & TRIBAL RELATIONS

Majority Report: Do pass as amended. Signed by 9 members: Representatives Gregerson, Chair; Pellicciotti, Vice Chair; Walsh, Ranking Minority Member; Goehner, Assistant Ranking Minority Member; Appleton, Dolan, Hudgins, Mosbrucker and Smith.

Staff: Desiree Omli (786-7105).

**Step 4(b):** Reading the bill report.

Lots of info in the bill report!

oWho voted how:

o Staff working it:

o Background:

Majority Report: Do pass as amended by Committee on Appropriations and without amendment by Committee on State Government & Tribal Relations. Signed by 31 members: Representatives Ormsby, Chair; Bergquist, 2nd Vice Chair; Robinson, 1st Vice Chair; Stokesbary, Ranking Minority Member; MacEwen, Assistant Ranking Minority Member; Rude, Assistant Ranking Minority Member; Caldier, Chandler, Cody, Dolan, Dye, Fitzgibbon, Hansen, Hoff, Hudgins, Jinkins, Macri, Mosbrucker, Pettigrew, Pollet, Ryu, Schmick, Senn, Springer, Stanford, Steele, Sullivan, Sutherland, Tarleton, Tharinger and Ybarra.

Minority Report: Do not pass. Signed by 1 member: Representative Kraft.

Staff: Linda Merelle (786-7092).

#### Background:

All counties conduct elections by mail. The county auditor must send each voter a ballot, a security envelop in which to conceal the ballot after voting, a large envelope in which to return the security envelope, a declaration that the voter must sign, and instructions on how to obtain information about the election, how to mark the ballot, and how to return the ballot to the county auditor.

A voter may return a ballot by various methods, one of which includes by mail at his or her own expense. For a ballot to be counted, it must be received no later than 8:00 p.m. on the day of the primary or election, or postmarked no later than the day of the primary or election.

The state must pay a prorated share of the cost of any primary or general election in oddnumbered years when state officers or measures are on the ballot. The state must also pay a prorated share of costs associated with elections held to fill a vacancy in the United States Senate or House of Representatives. In addition, the state is required to pay the costs of mandatory recounts for statewide measures.

For the 2018 primary and general election, the Governor allocated emergency funding to the Office of the Secretary of State to pay for grants to counties to cover the expense of prepaid postage.

#### Summary of Amended Bill:

The return envelope for all election ballots provided to voters must include prepaid postage. "Prepaid postage" means any method of return postage paid by the county or the state. For all elections, the state must reimburse counties for the cost of return postage required to be included on return envelopes.

Appropriation: None.

Fiscal Note: Available.

o Summary:

o Cost money?:

**Step 5(a):** Reading the bill.

Lots of organizational info in the bill!

o Sponsors:

S-2348.1

SUBSTITUTE SENATE BILL 5063

State of Washington

66th Legislature

2019 Regular Session

By Senate Ways & Means (originally sponsored by Senators Nguyen, Hasegawa, Billig, Carlyle, Cleveland, Conway, Darneille, Frockt, Palumbo, Hunt, Wilson, C., Pedersen, Keiser, Kuderer, Saldaña, Mullet, and Takko; by request of Governor Inslee)

READ FIRST TIME 03/01/19.

o Title:

o Findings:

- AN ACT Relating to prepaid postage for all election ballots; amending RCW 29A.04.420 and 29A.40.091; creating a new section; providing an effective date; and declaring an emergency.
- 4 BE IT ENACTED BY THE LEGISLATURE OF THE STATE OF WASHINGTON:
- NEW SECTION. Sec. 1. The legislature finds that voting by mail has many advantages. However, the legislature also finds that while the cost of ballot return postage may only be a small amount, passing the burden along to Washington's citizens, many of whom no longer need stamps in their everyday lives, is an unnecessary barrier to fully participate in the democratic process. The legislature further finds that in order to continue to increase participation in our democracy, we must lower all barriers to participation in the democratic process. The legislature finds that voting should be free for all citizens.

**Step 5(b):** Reading the bill.

o Language added to existing law is underlined. Deleted language is stricken and put in doubleparentheses.

```
15 Upon request by the legislature, the department of licensing
16 shall provide a report to the legislature containing all of the
17 information in subsection (7)(c) and (d) of this section that is
18 subject to public disclosure; ((and))
```

# o Entirely new law always starts with a "NEW SECTION."

```
(4) The voter must be instructed to either return the ballot to the county auditor no later than 8:00 p.m. the day of the election or primary, or mail the ballot to the county auditor with a postmark no later than the day of the election or primary. Subject to the availability of amounts appropriated for this specific purpose, return envelopes for all election ballots must include prepaid postage. Service and overseas voters must be provided with instructions and a privacy sheet for returning the ballot and signed declaration by fax or email. A voted ballot and signed declaration returned by fax or email must be received by 8:00 p.m. on the day of the election or primary.

(5) The county auditor's name may not appear on the security envelope, the return envelope, or on any voting instructions or materials included with the ballot if he or she is a candidate for office during the same year.
```

NEW SECTION. Sec. 4. This act is necessary for the immediate preservation of the public peace, health, or safety, or support of the state government and its existing public institutions, and takes effect July 1, 2019.

--- END ---

<u>Tip:</u> Learn what you may not need to read in bill—for example, pages of existing law; just go to the changed language or new sections!

**Step 6:** Create tracking lists.

<u>Tip:</u> Creating lists of bills and having the system track them for

you can save time!

Once you create a (free) account, you can make as many lists as you'd like. They can show bill numbers, descriptions, sponsors, status, and whether there is a companion bill. The status updates each time you bring it up!

| lon | ne Add                            | Bill Copy Bill                                                                                                   | Move Bill  | Delete Bi | II Print L   | ist                 | Share                  | Export Data                                           | Report Views             |
|-----|-----------------------------------|----------------------------------------------------------------------------------------------------|------------|-----------|--------------|---------------------|------------------------|-------------------------------------------------------|--------------------------|
| lde | Options<br>r: HooverF<br>WSAC 8 b |                                                                                                    |            |           |              |                     |                        | Cı                                                    | irrent View: Status ful  |
|     |                                   |                                                                                                    | Sponso     | r         |              |                     |                        |                                                       | Companion                |
|     | Billi                             | Brief Description                                                                                                | (combi     |           | itus L       | atest               | Cmte                   | Mtg Info                                              | Bills                    |
| E   | SHB 1667                          | Concerning public records request administration.                                                                | APP(Spring | er) C 37  | 2 L 19       |                     |                        |                                                       | SB 5667(SState Govt/Tri) |
|     | SB 5667                           | Concerning public records<br>request administration.                                                             | Becker     | S St      | ate Govt/Tri |                     |                        |                                                       | HB 1667(Hsubst for)      |
|     | HB 1481                           | Concerning state<br>reimbursement of election<br>costs and payment of<br>prepaid postage return<br>costs.        | Dolan<br>1 | H St      | (            | Committe            | ee on Stat             | ing in the House<br>e Government &<br>8:00 AM. (2019) | SB 5500(SState Govt/Tri) |
|     | HB 1209                           | Providing prepaid postage for all election ballots.                                                              | Hansen     | Н Ар      |              |                     | ee on App              | ng in the House<br>ropriations at                     | SB 5063(Ssubst for)      |
|     | SB 5073                           | Concerning state<br>reimbursement of election<br>costs.                                                          | Hunt       | S Wa      | Ś            | Senate C<br>Sovernm | ommittee<br>ent, Triba |                                                       | HB 1291(HApprops)        |
|     | SB 5500                           | Concerning state<br>reimbursement of election<br>costs and payment of<br>prepaid postage return<br>costs.        | Hunt<br>1  | S St      | ate Govt/Tri |                     |                        |                                                       | HB 1481(HState Govt & T  |
|     | HB 1977                           | Concerning the hiring of<br>bailiffs, judicial assistants,<br>and other legal profession<br>by courts of record. |            | H Ru      | H            | House Co            | mmittee                | ction taken in the<br>on Civil Rights &<br>AM. (2019) |                          |
|     | SSB 5063                          | Providing prepaid postage<br>for all election ballots.                                                           | WM (Nguye  | n) C 16   | 1 L 19       |                     |                        |                                                       | HB 1209(HApprops)        |

Detailed Legislative Reports - Selected Bill Tracking
DLR Home | Legislature Home | Senate | House of Representatives | Search | Help

Washington State Legislature

a Amended. \$ Appropriation bill. f State fiscal note on file. d Department. e Governor. b Joint Legislative Audit & Review Committee. o Other. # Local fiscal note on file.

### Using the WSAC Website

From WSAC's main page, www.wsac.org, click the "Advocacy" tab and it will take you to everything you need to know about where WSAC stands on important legislative issues. From there, you can read about WSAC's priorities or check out the bi-weekly Legislative Bulletin, which WSAC members should receive via email, or you can sign up online or by emailing info@wsac.org.

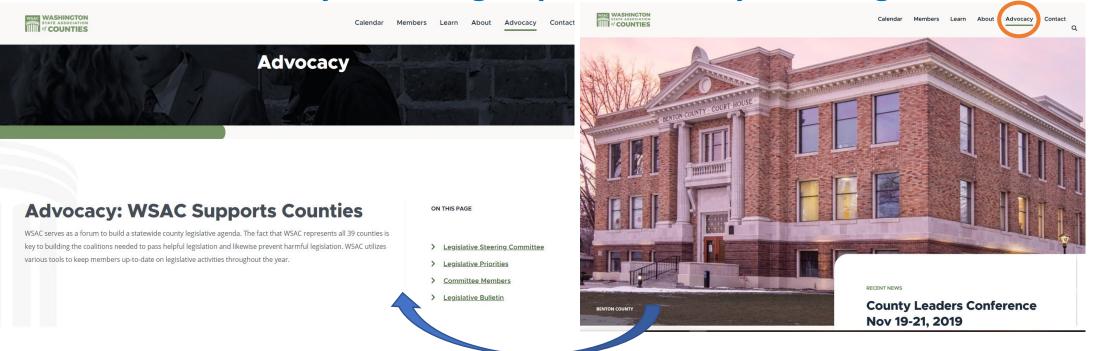

## WSAC bi-weekly Legislative Bulletin email

At the bottom of the bi-weekly Legislative Bulletin email, you can review the positions WSAC has taken on a comprehensive list of legislation, by downloading the "Bills of Interest." The legislation on the tracking list are hyperlinked to the www.leg.wa.gov website for full information about each bill.

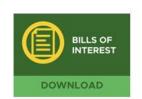

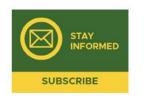

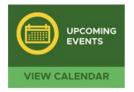

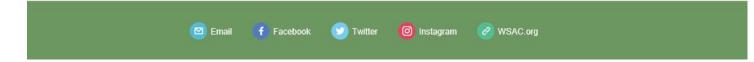

### **WSAC Priorities Bill Status Report**

#### **County Government**

| Bill #    | Abbrev. Title               | Short Description                                 | Status              | Sponsor | Priority | Position |
|-----------|-----------------------------|---------------------------------------------------|---------------------|---------|----------|----------|
| SB 5063   | Ballots, prepaid            | Providing prepaid postage for all                 | S State             | Nguven  | High     | Cupport  |
| (HB 1209) | postage                     | election ballots.                                 | Govt/Tri            | Nguyen  | підіі    | Support  |
| SB 5073   | Election cost reimbursement | Concerning state reimbursement of election costs. | S State<br>Govt/Tri | Hunt    | High     | Support  |

# Conclusion & Questions...

- Process + Players = Success!
- Knowing where you are in the process and who can help you to the next step is crucial!
- Moving ahead can be a strange mix of policy and politics!
- Remember:

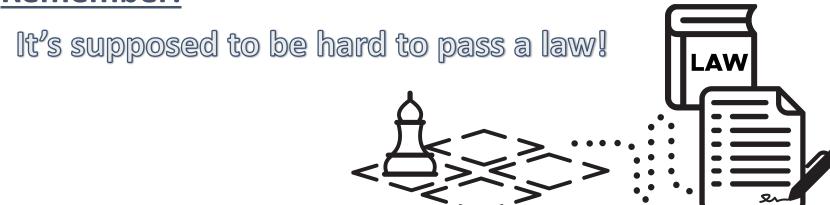